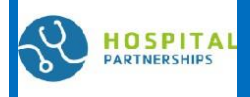

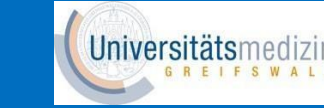

# Jini Na Project

# *Ethics approval code: NHREC/17/03/2018*

# Newsletter Nr. 5 December 2023

## *Study Team:*

#### *Principal Investigators*

- *Dr, Dalhat Gwarzo*
- *Prof. Aisha Kuliya Gwarzo (Bayero University Kano/Aminu Kano Teaching Hospital)*

#### *Advisors:*

- *Dr. Kathleen Selleng,*
- *Prof. Dr. Andreas Greinacher, (University Medicine Greifswald, Germany)*

#### *Funder:*

*The program is implemented by the Deutsche Gesellschaft für Internationale Zusammenarbeit (GIZ) GmbH. It is commissioned and financed by the German Federal Ministry for Economic Cooperation and Development (BMZ)* 

and co-financed by the Else

*Kröner-Fresenius Foundation (EKFS)*

*Grant Management: Sophie Reichelt, Germany*

*Employments:*

*21 Research Assistants, 4 Study Supervisors*

#### *Contact:*

 *Email: [JiniNaproject@gmail.com](mailto:JiniNaproject@gmail.com)*

 *Phone No: +234-803-452-4532 (Abdulhadi)*

**Bada gudummawar Jini da karin Jini a Kano project**

blood donation and blood transfusion in Kano project

# **Highlights:**

- ❖ **Renovation of Laboratory at MAWTH and KIRPH**
- ❖ **Weekly Data Review Meeting for Weeks 9,10, 11, 12 & 13 conducted.**
- ❖ **Blood Transfusion Tracking Booklet Printed.**
- ❖ **Project Data Summary**
- ❖ **Update on Smart Donor App**

On November 20, 23 SMJGH and WSGGH were enrolled, making a total of 9 *hospi tal s thus far.*

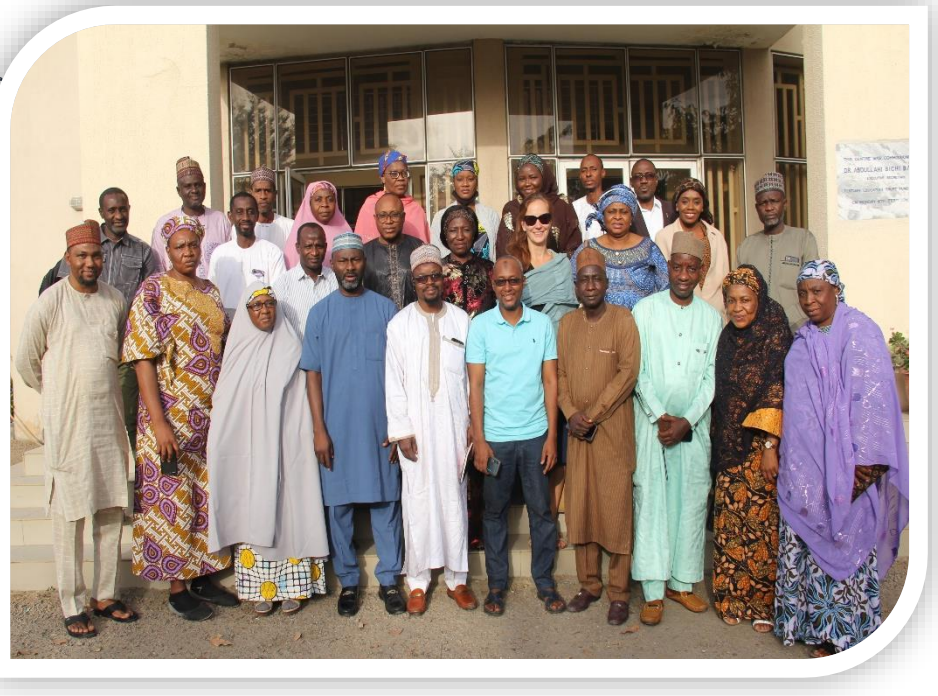

**Renovation of Laboratory at MAWTH and KIRPH…1/2**

The Jini Na project met the KIRPH and MAWTH Laboratories in a state of disrepair and  $\Box$ promised to intervene with the necessary support, to promote a comfortable working atmosphere. A commitment kept, the laboratories are now furnished with worktables, drawers, cabinets, and stools to the labs.

**HOSPITA** 

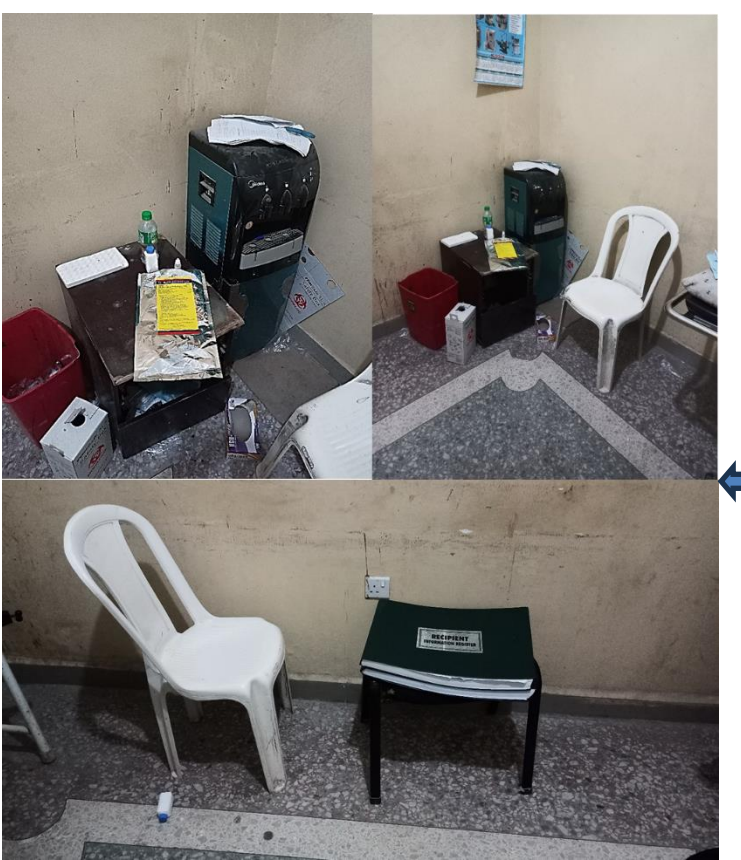

The condition of the **KIRPH Laboratory** when the Jini Na project commenced its study

The present picture of the **KIRPH Laboratory** with the newly constructed cabinets and Stools by the Jini Na project

**1**

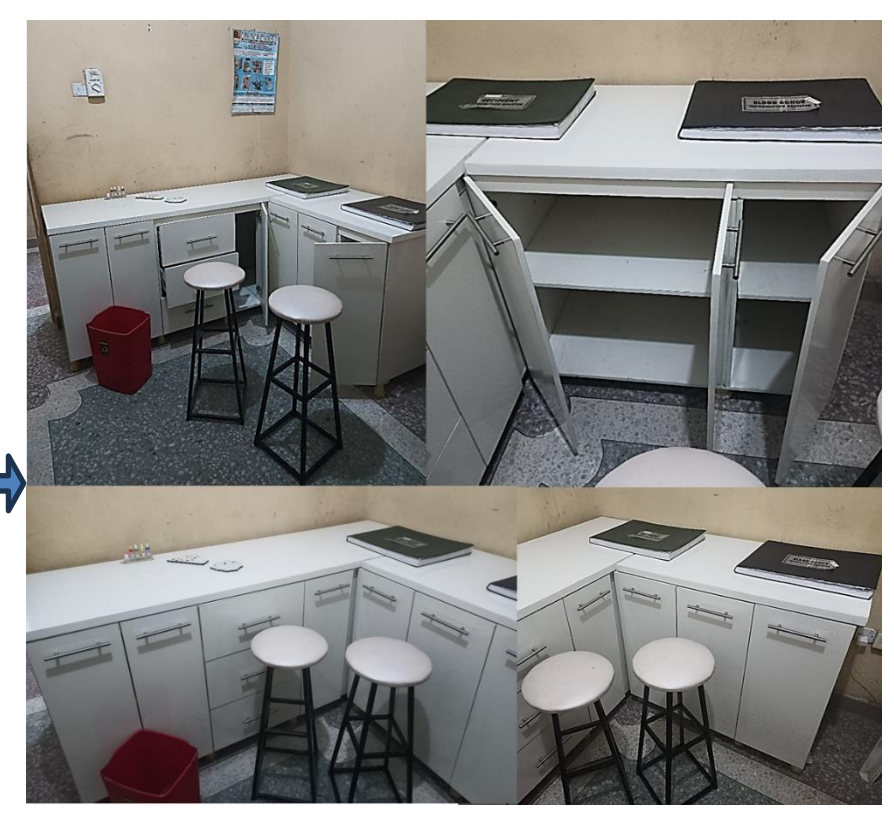

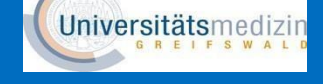

**Renovation of Laboratory at MAWTH and KIRPH….2/2**

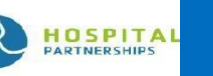

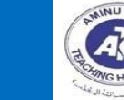

Universitätsmedizin

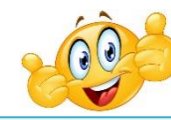

"On behalf of all the staff of the Laboratory here at MAWTH, we sincerely appreciate the Jini Na project for providing us with a state of-the-art cabinets and Stools, it is indeed a kind gesture that we will forever remain grateful for"\_**Aminu Ibrahim Minjibir** (HOD Laboratory, MAWTH)

The condition of the **MAWTH Laboratory** when the Jini Na project commenced its study

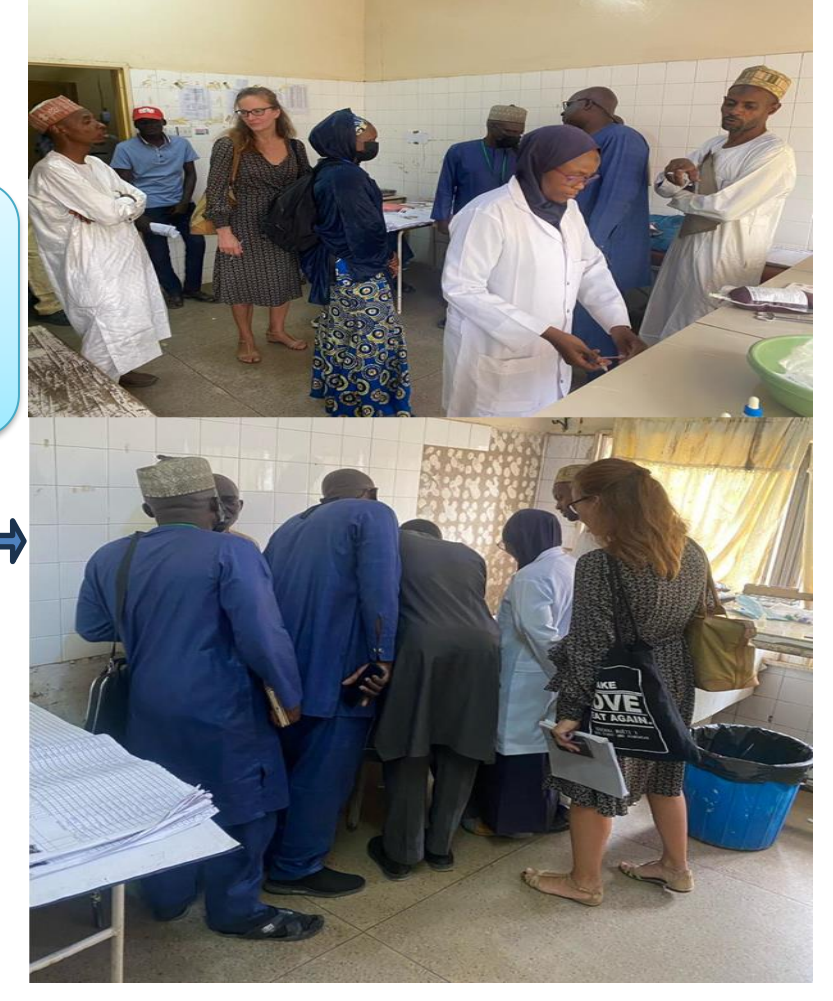

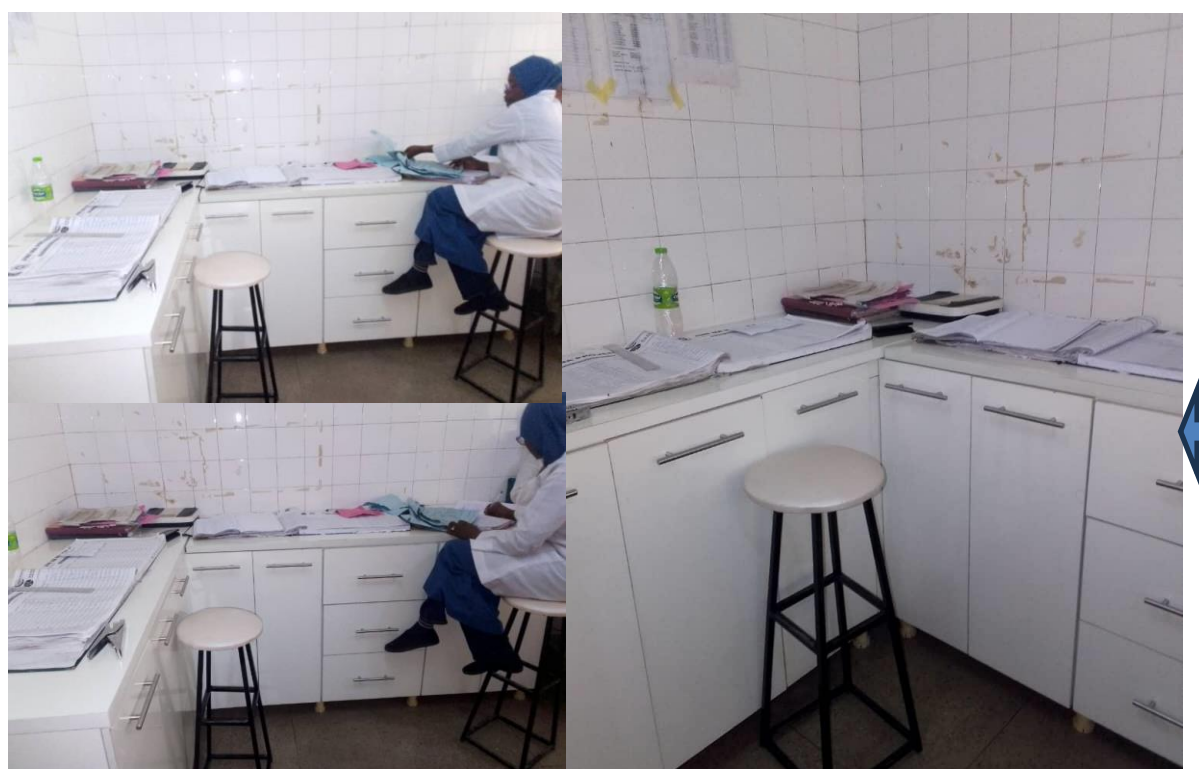

A Laboratorian sitting comfortably on the newly constructed Stools and Cabinet at the **MAWTH** Laboratory with the newly constructed cabinets and Stools by the Jini Na project

### **Weekly Data Review Meetings**

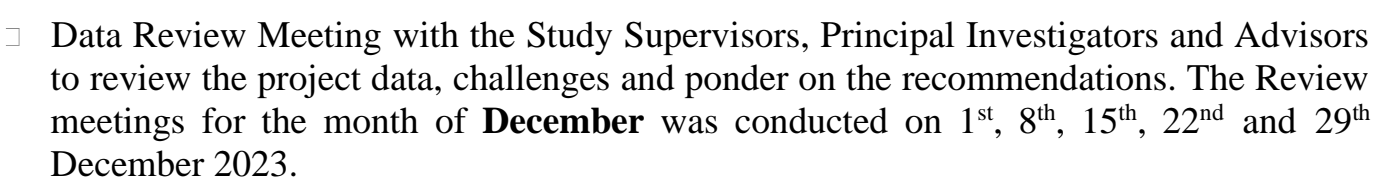

**HOSPITAL** 

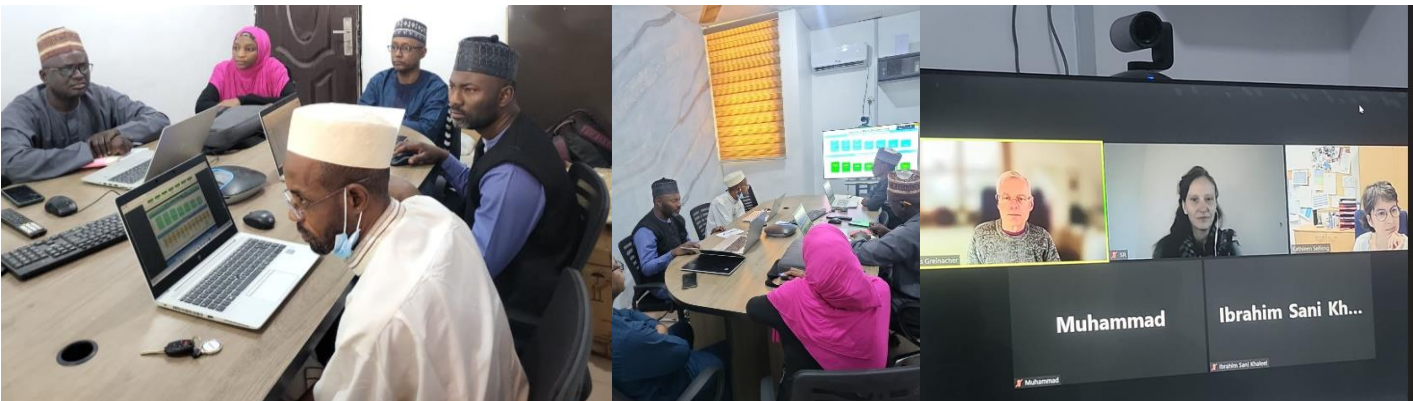

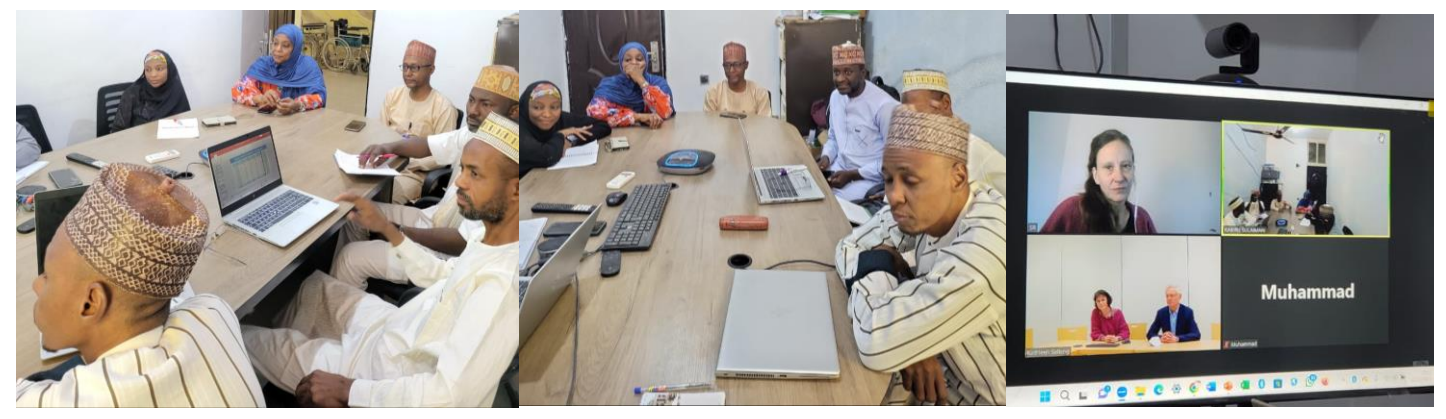

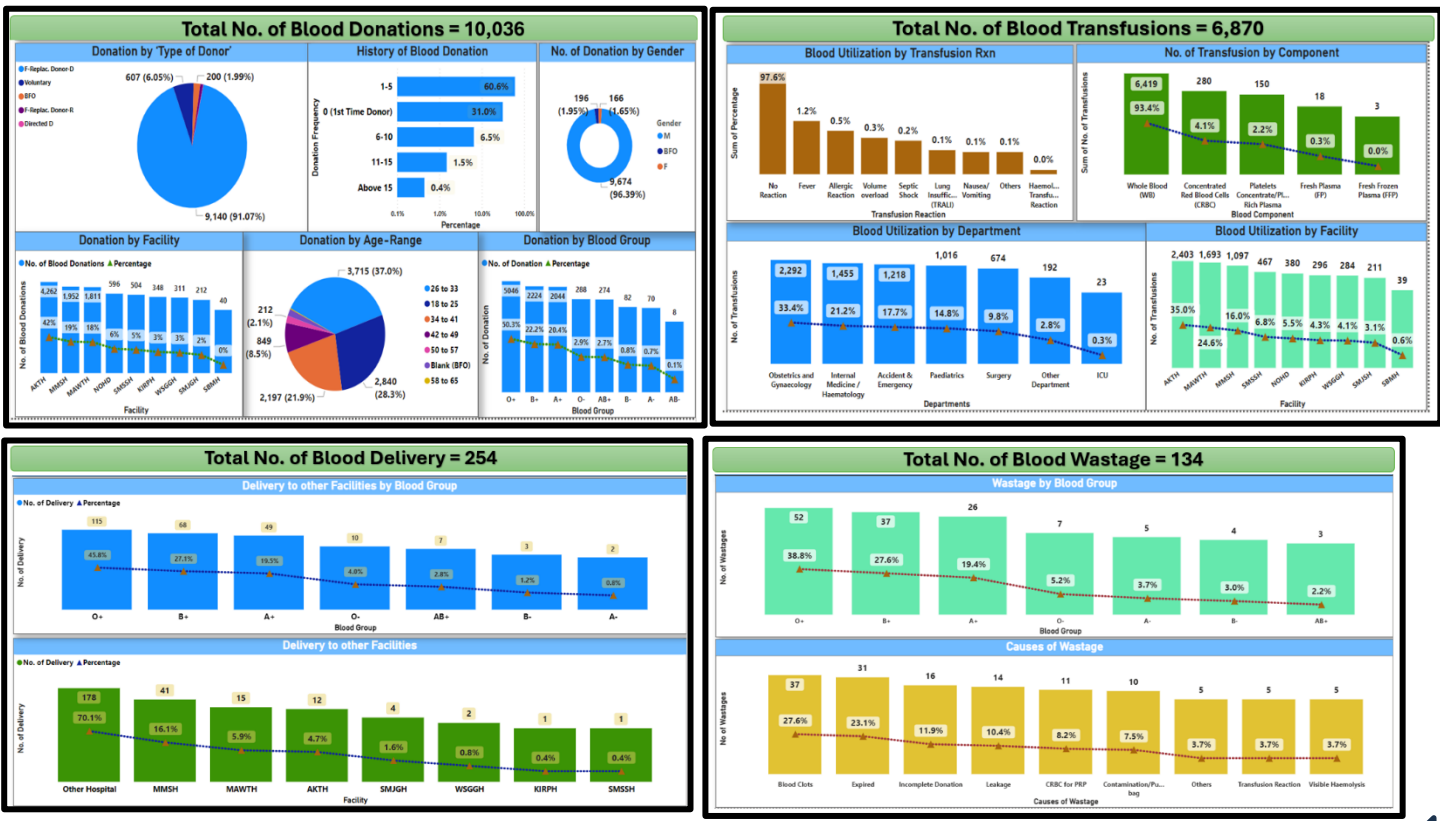

Universitätsmedizin

**Tracking Booklets Printed**

> In its effort to improve efficient record keeping at Laboratories of the participating  $\Box$ Hospitals, the Jini Na project developed a customized record keeping booklet for use at the health facilities.

HOSPITAL

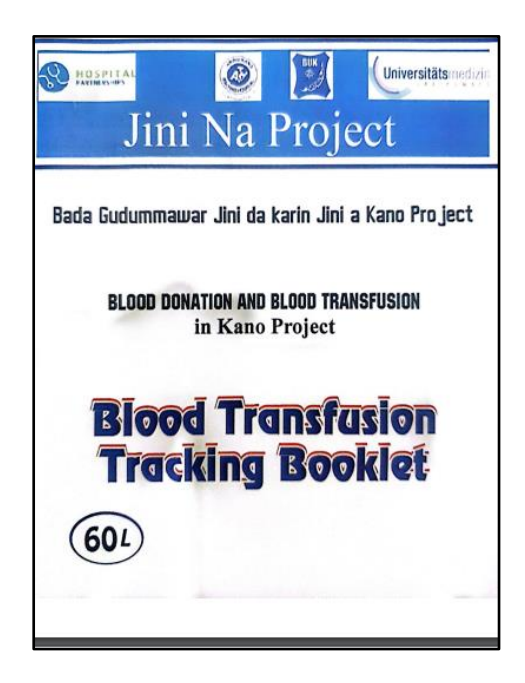

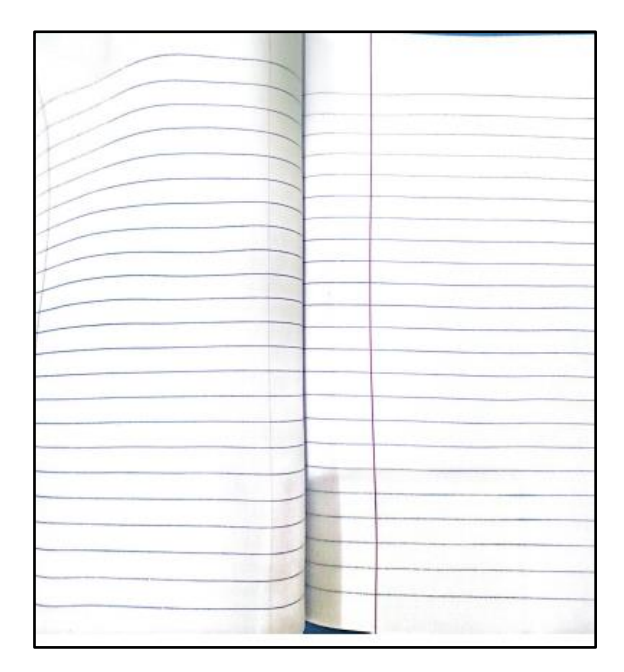

Universitätsmedizir

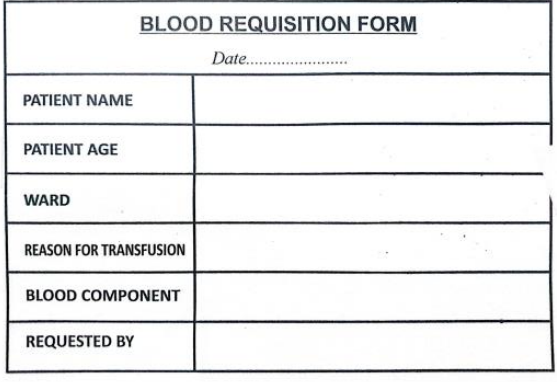

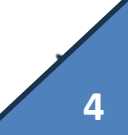

# **Update on Smart**

 $\Box$ The Application Software that the Jini Na project is using in data collection is dynamic and work in progress as the study goes on the need for modifications to the App kept arising.

**HOSPITAL** 

 $\Box$ The Smart Donor App is initially a web based data collection tool (that means you have to pass through your web browser such as chrome, internet explorer, Safari, etc for you to work upon) but with the new update now you can Install the App as a stand alone independent from a browser on both Desktop (e.g on Laptops) and on Mobile devices (Tablets and Phones).

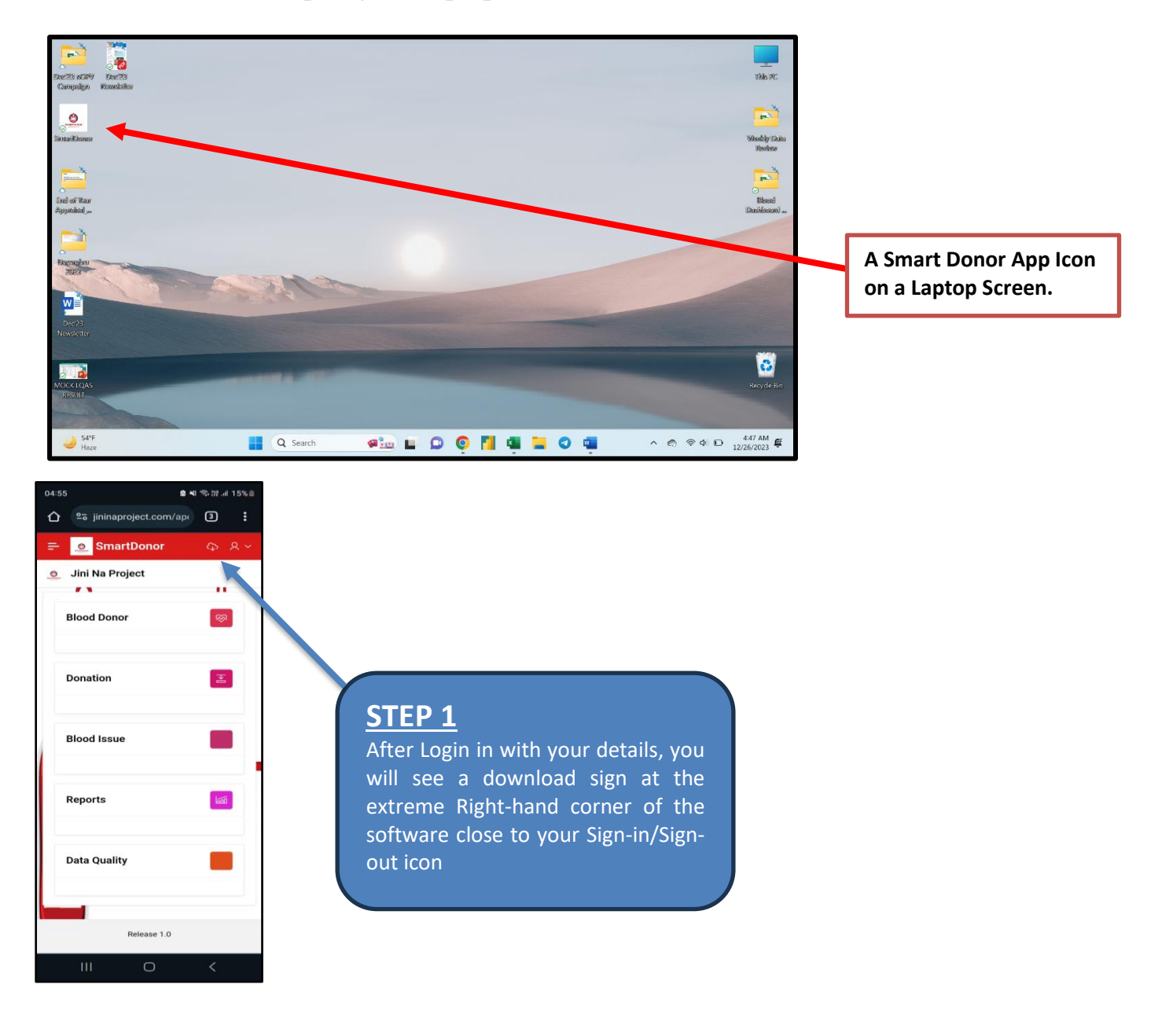

Universitätsmedizin

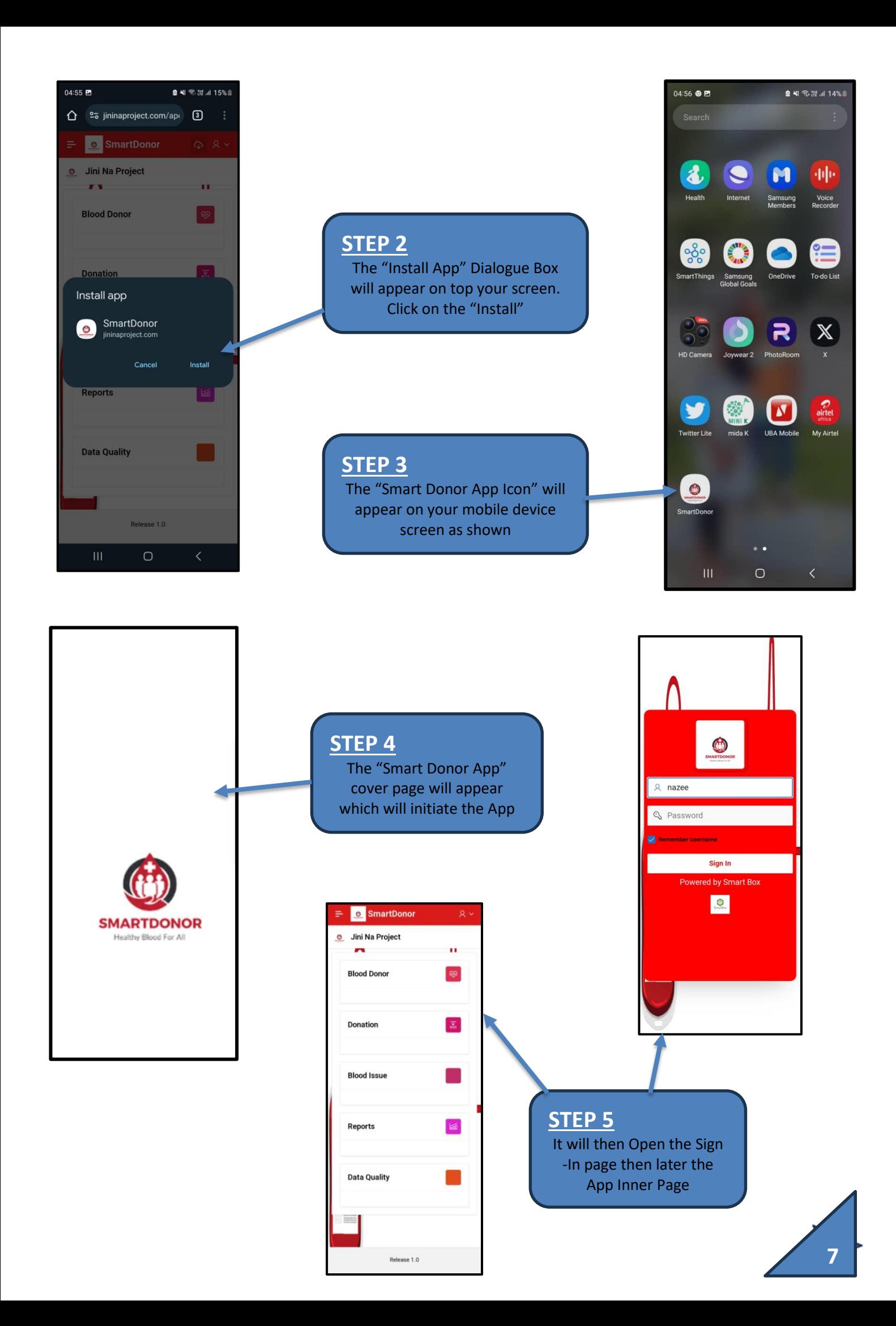